## **DIRECTIONS FOR ATTACHING QUOTES**

1. Create a requisition. When you get to the Review and Submit page, go across line # 1 until you reach the Comments column. Click on the icon highlighted below.

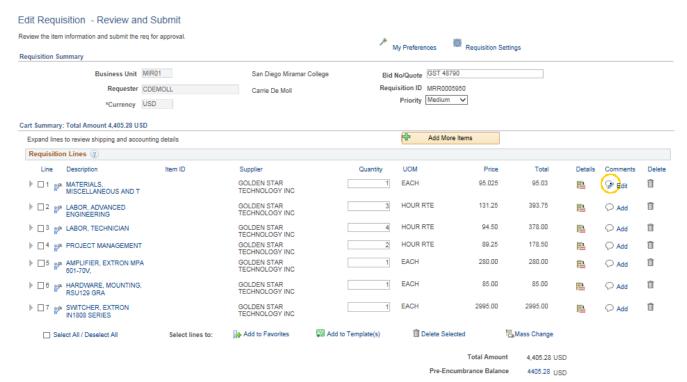

2. On the next screen, click Add Attachments

|                              | '                         |                       |                  |              |      |
|------------------------------|---------------------------|-----------------------|------------------|--------------|------|
| Business Unit MIR01          | Requisition Date 02/11/20 | 19                    |                  |              |      |
| Requisition ID MRR000595     | Status Pending            |                       |                  |              |      |
| Line 1                       |                           |                       |                  |              |      |
| mments                       |                           |                       | Find Fin         | rst 🕘 1 of 1 | East |
| Use Standard Comments        | Entere                    | d On: 02/11/2019 9:10 | :08AM            |              | + -  |
|                              |                           |                       |                  | ₽œ           |      |
|                              |                           |                       |                  |              |      |
| Send to Supplier             | ow at Receipt 🛛 Show a    | it Voucher            |                  |              |      |
| Send to Supplier Sho         | ow at Receipt 🛛 Show a    | at Voucher            |                  |              |      |
| Add Attachments  Attachments |                           |                       |                  |              |      |
| Add Attachments              | ow at Receipt ☐ Show a    | It Voucher<br>Vlew    | Send to Supplier |              |      |

3. Click browse to locate the file you wish to upload. Then click upload.

| File Attac | hment  |        | ×    |
|------------|--------|--------|------|
|            |        |        | Help |
|            | 1      | Browse |      |
| Upload     | Cancel |        |      |

## When attachment is visible. Check box for Send to Supplier.

|                                    |                                                   |                                                                                             |                                                                                                    |                                                                   | H                                                                                                    |
|------------------------------------|---------------------------------------------------|---------------------------------------------------------------------------------------------|----------------------------------------------------------------------------------------------------|-------------------------------------------------------------------|----------------------------------------------------------------------------------------------------|
| Requisition Date 02/11/20          | 19                                                |                                                                                             |                                                                                                    |                                                                   |                                                                                                    |
| Status Pending                     |                                                   |                                                                                             |                                                                                                    |                                                                   |                                                                                                    |
|                                    | Fin                                               | d 🛛 First 🔇                                                                                 | ) 1 of 1 🤅                                                                                                    | East                                                              |                                                                                                    |
| Entere                             | d On: 02/11/2019 9:10:08AM                        |                                                                                             |                                                                                                    | + -                                                               |                                                                                                    |
|                                    |                                                   |                                                                                             | 2%                                                                                                    |                                                                   |                                                                                                    |
| how at Receipt 🛛 Show a            | at Voucher                                        |                                                                                             |                                                                                                    |                                                                   |                                                                                                    |
|                                    |                                                   |                                                                                             |                                                                                                    |                                                                   |                                                                                                    |
|                                    |                                                   |                                                                                             |                                                                                                    |                                                                   |                                                                                                    |
| User/Date Time                     | View Send to                                      | Supplier                                                                                    |                                                                                                    |                                                                   |                                                                                                    |
| CDEMOLL2019-02-<br>11-09.10.23.318 | View                                              | 7                                                                                           |                                                                                                    |                                                                   |                                                                                                    |
|                                    | Status Pending<br>Entere<br>how at Receipt Show a | Entered On: 02/11/2019 9:10:08AM how at Receipt Show at Voucher User/Date Time View Send to | Status Pending Find First Entered On: 02/11/2019 9:10:08AM how at Receipt Show at Voucher User/Date Time View Send to Supplier | Status Pending Find First I of 1 Entered On: 02/11/2019 9:10:08AM | Status Pending          Find       First       1 of 1       Last         Entered On:       02/11/2019       9:10:08AM       Image: Contemport of the second second sec |

4. Click OK.